Class :

## **Dice Addition**

Fill the result of the addition from the dice in the box provided.

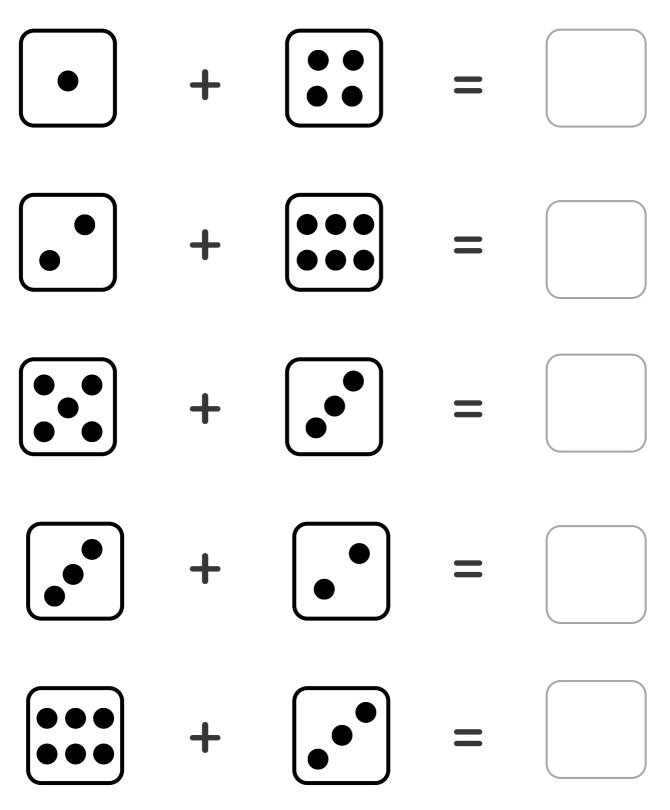

| $\bullet^{\bullet}$ | + |           |   |  |
|---------------------|---|-----------|---|--|
| $\bullet^{\bullet}$ | + |           | = |  |
|                     | + |           | = |  |
|                     | + |           | = |  |
|                     | + | $\bullet$ | = |  |
|                     | + |           | = |  |